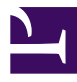

## **Saizen 60 Ui Plm Trusted Anabolic Supplier | Dr. White**

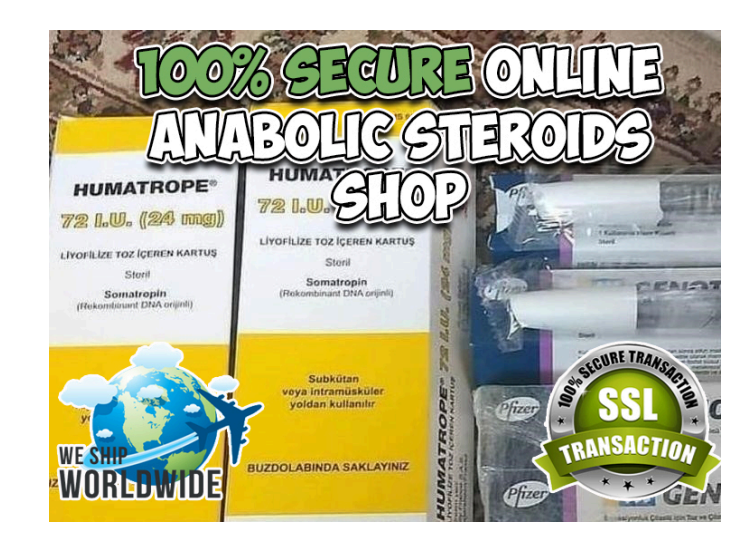

## **BUY STEROIDS ONLINE: <https://t.co/GcOGs4FeEF>**

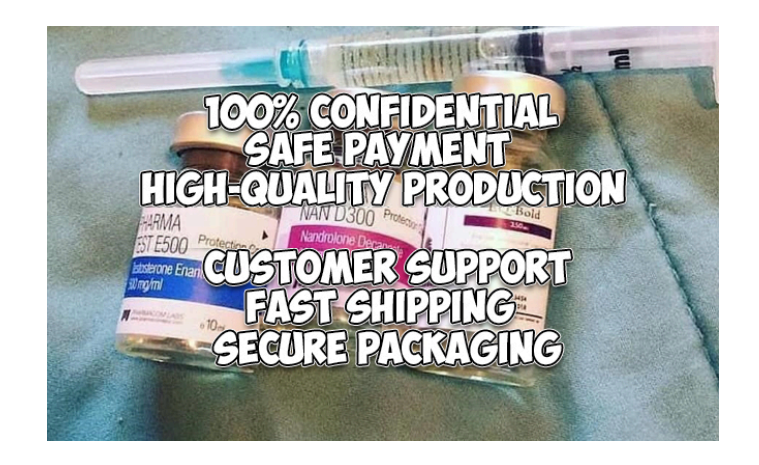

SAIZEN dosage and administration schedule should be individualized for each patient. The recommended weekly dosage is 0.18 mg/kg of body weight by subcutaneous injection. It should be divided into equal doses given either on 3 alternate days, 6 times per week or daily. The following are reference prices, estimated prices, list prices or prices requested by buyers of Somatropin - Saizen 60 Ui 20mg. For each, we provide the date and the type of information in order to give a general idea of these. Por aqui e uma mistura de muitos. Com resumos, flashcards, alguns mapas mentais e, por fim, respondendo questoes. Nao existe metodo ou recurso certo e sim aquele que funciona melhor para voce! Si alguien le interesa \$5,300 Saizen 60 UI INYECCION 1 pieza por caja Chochito 襤 Generating WWI Reports from PLM Web UI for Recipe Development Applies to: SAP ECC 6.0 EhP5. For more information, visit the Product Lifecycle Management homepage. Summary As of EhP5, it is not possible to generate WWI\* report for a substance from the PLM Web UI. In this ... 60 old\$ LIKE sy-msgid VALUE 'C\$', 61 old\_para LIKE sy-msgid VALUE 'D9 ...

 $22$ 

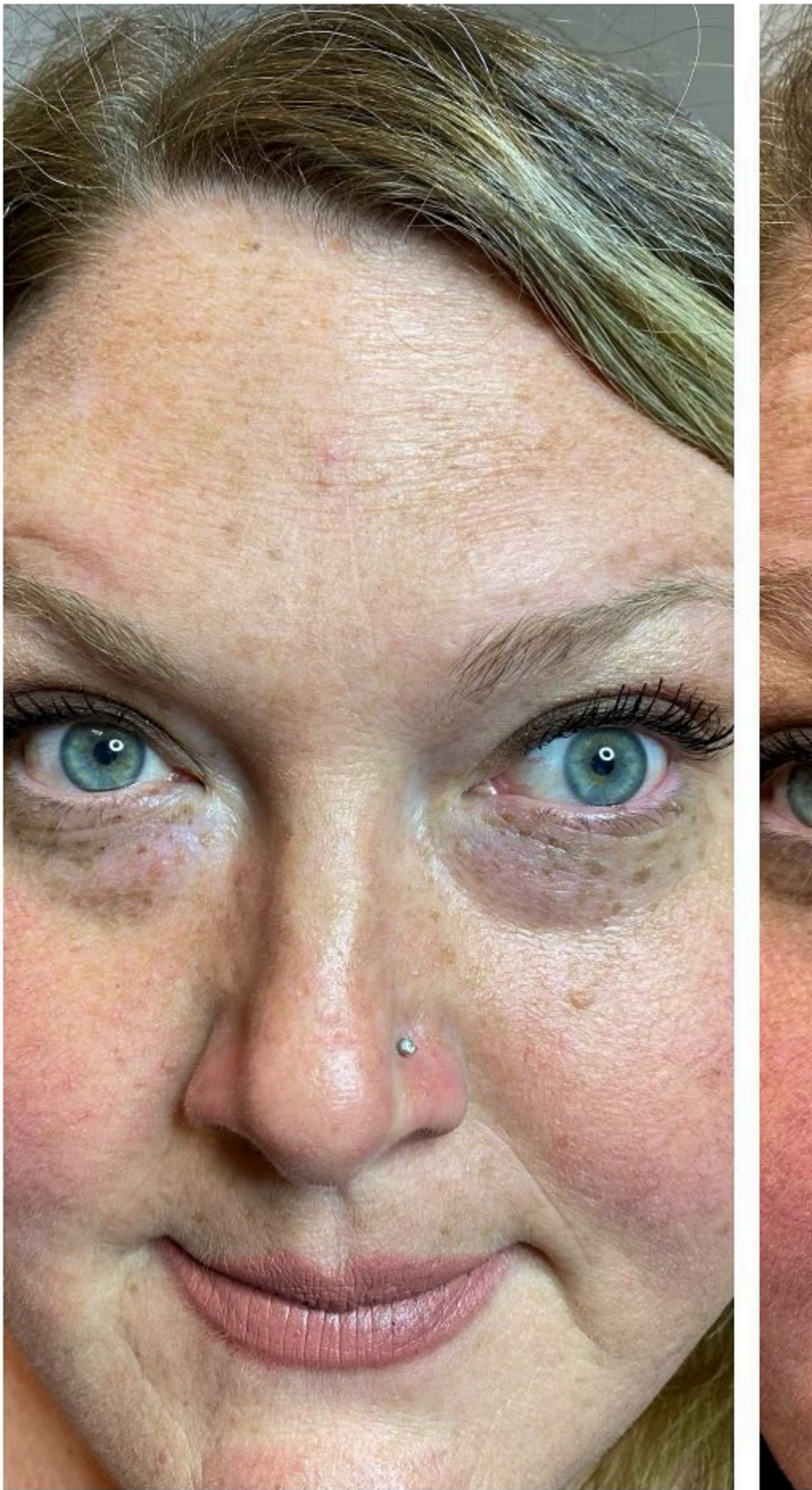

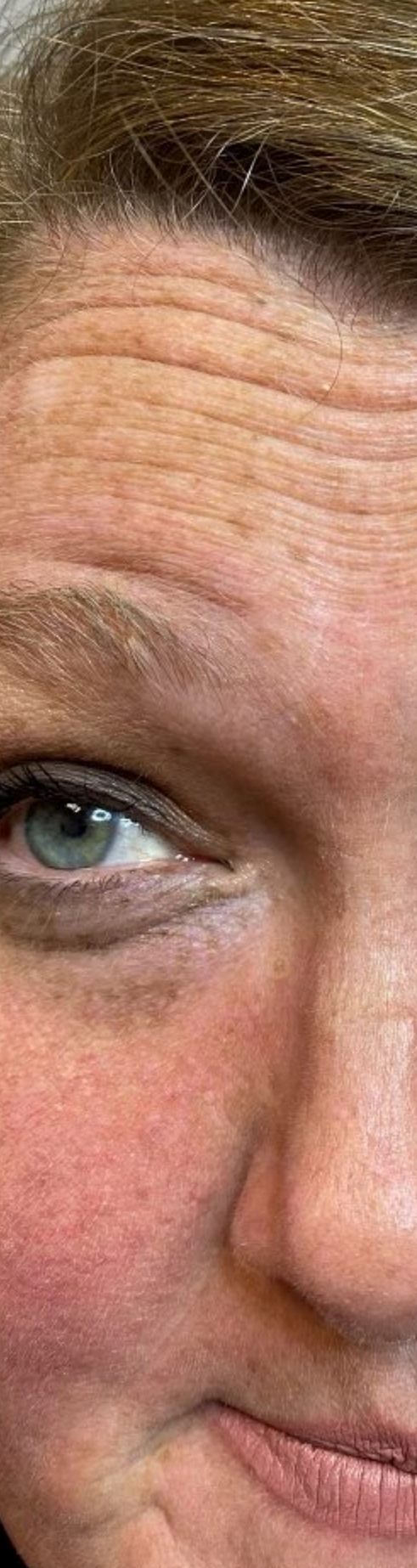

1 year and 3 months on testosterone and this is what my voice sounds like. Besides my voice and body/ facial hair changes my hair on my head is falling out ?? I will do more facial/ body hair updates as I go along. [read this](https://issues.apache.org/jira/browse/AAR-4237)

C\_CABN - Authorization for characteristics management. The authorization object C\_CABN may be used to restrict the following functions. - Create characteristic - Maintain characteristic- Display characteristic. For historical reasons, the system checks activities '1', '2' and '3' as well as the maintainable activities '01', '02' and '03' during the authorization check, for example when CT04 is ... SAP GUI for Windows 7.60 is available for download on SAP Support Portal (see also Downloads section below). You find a feature overview in this blog. July, 2018: It is now possible to import ALV grid data directly into Google Sheets. With this integration, there is no need any more to export data manually to CSVs and to upload them to Google ...

Probabilmente questa differenza ha avuto a che fare con lo sviluppo precoce di questo estere di testosterone come prodotto farmaceutico commerciale. .

#creatine #creatinemonohydrate #atp #anabolic #anabolics #gain #gainz #musclebuilding #muscle #biceps #hypertrophy #1rm #benchpress #supplements #food #nutrients #anabolicdiet #onsteroids #natural #bodybuilding #natty #nattygains #genetics #buildingmuscle #fatloss #powerlifting #protein #creatinepowder #creatineloading #muscleup

The same applies to searching change masters in the Fiori search, value helps, as well as in the work centers and in the control center of the PLM Web UI. Note As access control management is available in the PLM Web UI, it has no effect on the classical SAP GUI apps Create Change Number , Change Change Number , and Display Change Number ... This is also why you see a lot of individuals associate muscle loss when coming off supplementation because they fail to address that the additional water weight is reduced after stopping use. Information about administering Oracle Agile PLM for Process resides in the Oracle Agile Product Lifecycle Management for Process Administrator User Guide. Variability of Installations. Descriptions and illustrations of the Agile PLM for Process user interface included in this manual may not match your installation.

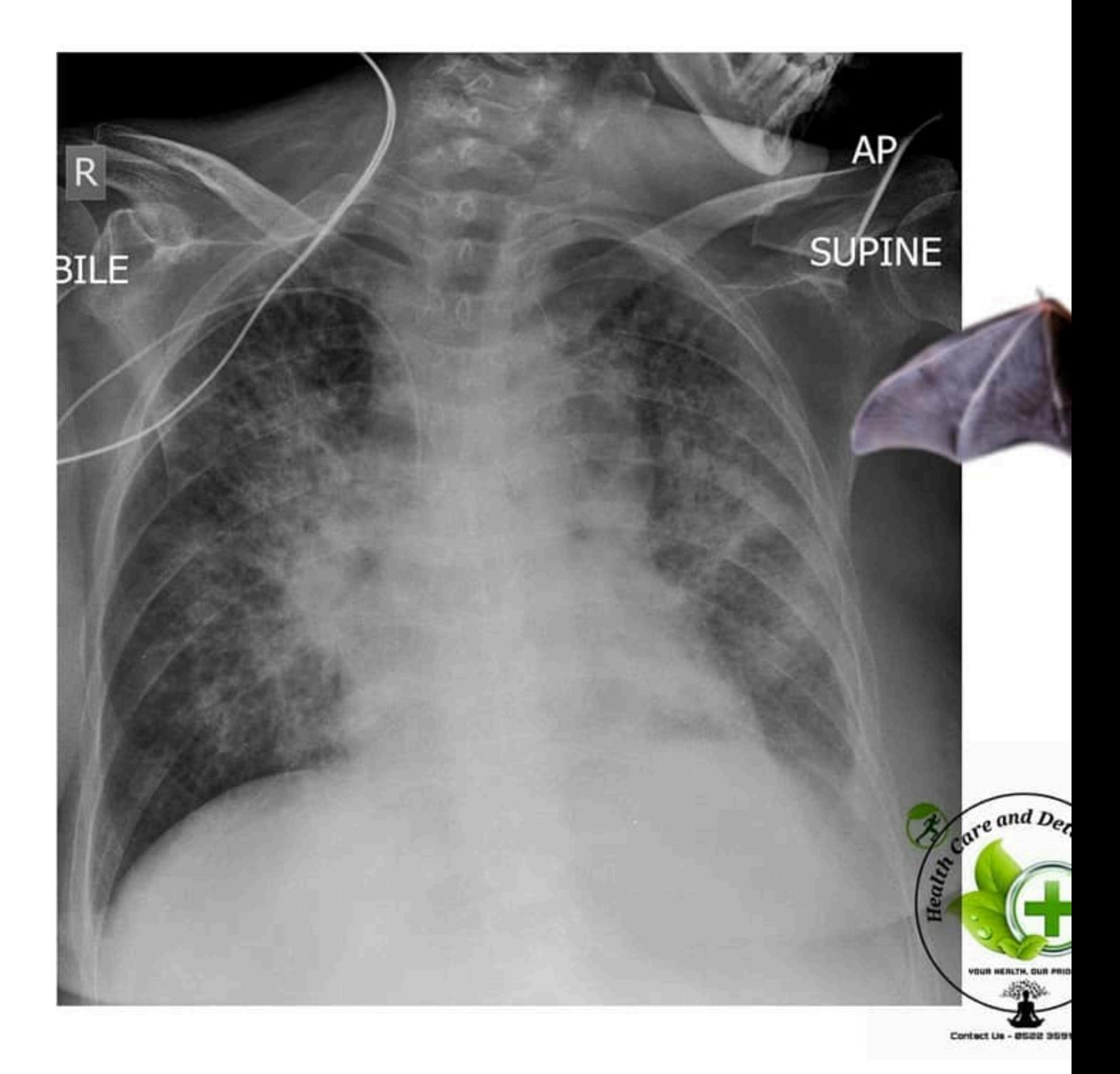

## Bat wing Sign

SAVE THE DATE - Whether you're an expecting mom, new to the area, looking to transfer practices or just want to say hi, we'd love to see you at our OPEN HOUSE! discontinued) or 2413S Power-Line Modem (PLM), which is sold separately direct from Smarthome. NOTE: If using a 2412S PLM, no separate power supply is required for the ISY since the necessary power is supplied directly from the PLM. If using a 2413S PLM, the ISY will require a separate power supply. If needed, use a power supply with the following #neet #aiims #medical #jee #neetpreparation #mbbs #neetug #medicine #doctor #cbse #medico #neetexam #viralvideos #neetaspirants #education#mbbsabroad #motivation #doctors#meme #magicalmedicine01 #doctors2020 [see this site](https://graph.org/WINSTROL-50-inj-50-mg-Kaufen-Osterreich-1-vial--Para-Pharma-04-28)

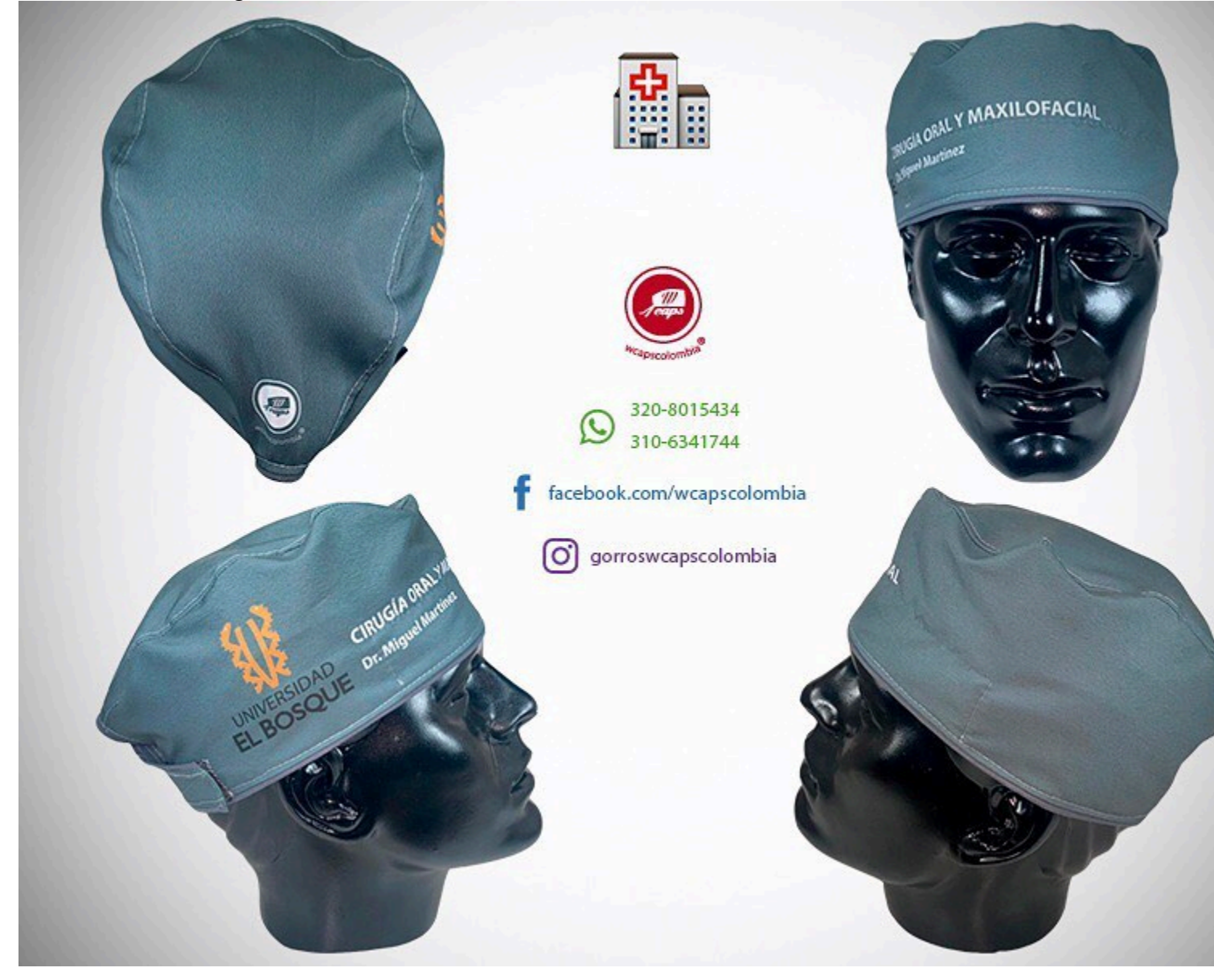